# SAURASHTRA UNIVERSITY

# **RAJKOT – INDIA**

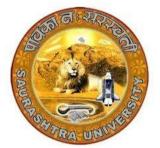

Accredited Grade A by NAAC (CGPA 3.05)

# CURRICULAM

# FOR

# M. Sc. (IT & CA)

(2 Years Full Time: 4 Semester Programme)

MASTER OF SCIENCE (Information Technology & Computer Application)

(Semester 3 & 4)

Effective From June – 2023

# M.Sc. (IT & CA) Saurashtra University Effective from June - 2023 M.Sc. (IT & CA) (Semester - 3)

| SR.<br>NO. | SUBJECT                                                      | No. of<br>LECT./Lab. PER<br>WEEK | CREDIT |  |  |
|------------|--------------------------------------------------------------|----------------------------------|--------|--|--|
| 1.         | <b>CS – 13</b><br>FLUTTER APP DEVELOPMENT                    | 5                                | 5      |  |  |
| 2.         | <b>CS – 14</b><br>NODE JS                                    | 5                                | 5      |  |  |
| 3.         | <b>CS – 15</b><br>WEB DEVELOPMENT USING ANGULAR FRAMEWORK    | 5                                | 5      |  |  |
| 4.         | <b>CS – 16</b><br>PRACTICAL - 1 (BASED ON CS-13)             | 5                                | 5      |  |  |
| 5.         | CS – 17<br>PRACTICAL-2 (BASED ON CS-14 and (CS-15 OR CS-16)) | 5                                | 5      |  |  |
| 6.         | <b>CS – 18</b><br>PROJECT DEVELOPMENT (In House)             | 5                                | 5      |  |  |
|            | Total Credits of Semester – 3                                |                                  |        |  |  |

Note:

- 1. Total marks of each **theory paper** are 100 (university examination of 70 marks + internal examination of 30 marks).
- 2. Total marks of each **practical and project-viva** paper are 100. No internal examination of marks in practical and project-viva papers.

# **CS-13: FLUTTER APP DEVELOPMENT**

### **Objectives:**

- To understand the basic concepts of Flutter and Dart programming language, including its history and development environment.
- To design and build UIs in Flutter, including stateful widgets and responsive design techniques.
- To manage application state in Flutter using various techniques, such as InheritedWidget and ScopedModel.
- To integrate networking and persistence into their Flutter apps, including working with APIs and local storage.
- To understand advanced Flutter topics such as animations, internationalisation, and platformspecific integration.

**Pre-Requisites:** Basic knowledge of Programming, OOPs Concepts, Knowledge of Native Android Development

| Sr.<br>No | Topics                              | Details                                                                                                    | Weightage<br>in % | Approx Lectures |
|-----------|-------------------------------------|----------------------------------------------------------------------------------------------------|-------------------|-----------------|
| 1         | Introduction to<br>Flutter and Dart | <ul> <li>Overview of Flutter and Dart</li> <li>Overview of the Flutter architecture<br/>and how it works</li> <li>Setting up the development<br/>environment</li> <li>Dart syntax and data types</li> <li>Basic Flutter widgets and layout</li> <li>Basic Flutter widget properties and<br/>methods</li> <li>Dart libraries and packages</li> <li>Control flow and loops in Dart</li> </ul>              | 20                | 12              |
| 2         | Building User<br>Interfaces         | <ul> <li>Stateful vs. Stateless widgets</li> <li>Layout and widgets hierarchy</li> <li>Navigation and routing</li> <li>Responsive design and media queries</li> <li>Advanced Flutter widgets (e.g.,<br/>SliverAppBar, AnimatedContainer)</li> <li>Custom widget creation in Flutter</li> <li>Debugging UI issues in Flutter</li> <li>Advanced layout techniques (e.g.,<br/>Flexbox, GridView)</li> </ul> | 20                | 12              |
| 3         | Managing App<br>State               | <ul> <li>State management in Flutter</li> <li>InheritedWidget and InheritedModel</li> <li>ScopedModel and Provider</li> <li>BLoC pattern for state management</li> <li>Stream-based state management with</li> </ul>                                                                                                    | 20                | 12              |

|   |                                                                        | Effective from June - 2023                                                                                                    |     | ر<br>۱ |
|---|------------------------------------------------------------------------|----------------------------------------------------------------------------------------------------|-----|--------|
|   |                                                                        | <ul> <li>RxDart</li> <li>Redux architecture for Flutter</li> <li>Firebase integration for state management</li> <li>Using the Flutter DevTools for debugging</li> </ul>                                                                                                    |     |        |
| 4 | Networking and<br>Persistence                                          | <ul> <li>RESTful APIs and HTTP requests</li> <li>JSON serialization and deserialization</li> <li>SQLite and local storage</li> <li>Shared preferences and secure storage</li> <li>WebSockets for real-time communication in Flutter</li> <li>Firebase integration for data storage</li> <li>Caching data in Flutter</li> <li>Using third-party libraries for networking and data storage (e.g., Dio, Hive)</li> </ul> | 20  | 12     |
| 5 | Animation,<br>Integration,<br>Testing,<br>Debugging &<br>Accessibility | <ul> <li>Animations and motion</li> <li>Advanced animation techniques (e.g.,<br/>Flare, Lottie)</li> <li>Internationalisation and localization</li> <li>Native platform integration</li> <li>Push notifications in Flutter (Firebase)</li> <li>Integration with other native features<br/>(e.g., camera, location)</li> <li>Testing and debugging</li> <li>Accessibility in Flutter apps</li> </ul>                   | 20  | 12     |
|   |                                                                        | Total                                                                                                    | 100 | 60     |

| Refer | ences Books / URL                                                                                                    |
|-------|----------------------------------------------------------------------------------------------------|
| 1.    | Flutter in Action, written by Eric Windmill, January 2020, Manning Shelter Island, ISBN 9781617296147                                                                                |
| 2.    | Dart Programming for Flutter, written by Carmine Zaccagnino, Feb-2020, Publisher: Pragmatic Bookshelf, ISBN: 9781680506952                                                           |
|       | Flutter Cookbook: Over 100 Proven techniques and Solutions for Development with Flutter 2.2 and Dart, Simone Alessandria, Brian Kayfitz, 2021, Packt Publishing, ISBN 978-1838823382 |
| 4.    | Learning Dart, 2 <sup>nd</sup> Edition, by Ivo Balbaert, Dzenan Ridjanovic, Packt Publishing, ISBN 10: 1785287621                                                                    |
| -     | Flutten Complete Defenses, Create heaviliful fact and notice and far any device. Alberta                                                                                             |

- 5. Flutter Complete Reference: Create beautiful, fast and native apps for any device, Alberto Miola, Sep-2020
- 6. https://fluttercompletereference.com/

7. https://flutter.dev/

8. https://developers.google.com/learn/pathways/intro-to-flutter

## **Course Outcome:**

After completion of the course students will be able:

- Able to understand and Implement the basic concepts of Flutter and Dart programming language, including its history and development environment.
- Able to design and build UIs in Flutter, including stateful widgets and responsive design techniques.
- Able to manage application state in Flutter using various techniques, such as InheritedWidget and ScopedModel.
- Able to integrate networking and persistence into their Flutter apps, including working with APIs and local storage.
- Able to understand advanced Flutter topics such as animations, internationalisation, and platform-specific integration.

# CS – 14: NODE JS

#### **Objectives:**

- Understand the JavaScript and technical concepts behind Node JS
- Structure a Node application in modules
- Understand and use the Event Emitter
- Build a Web Server in Node and understand how it really works
- Use npm and manage node packages
- Build a web application and API more easily using Express
- Understand how to Connect to database in Node

### **Pre-Requisites:** Basic Knowledge of JavaScript and OOPS

| Sr.<br>No | Topics                                                                                                 | Details                                                                                                    | Weightage<br>in % | Approx Lectures |
|-----------|----------------------------------------------------------------------------------------------------|----------------------------------------------------------------------------------------------------|-------------------|-----------------|
| 1         | Introduction,<br>Set up<br>Development<br>Environment,<br>Other<br>JavaScript<br>Based<br>Technologies | <ul> <li>Features and advantages of Node JS</li> <li>Traditional Web Server Model</li> <li>Node.js Process Model,</li> <li>Asynchronous programming with<br/>Node.js</li> <li>Types of applications that can be<br/>developed using Node.js</li> <li>Install Node.js on Windows</li> <li>working in REPL</li> <li>Node JS Console</li> <li>Creating a Node File with JavaScript</li> <li>Accessing a Node.js File Through the<br/>Command Line Interface</li> <li>Using Node.js in IDE</li> <li>Node.js vs JavaScript</li> <li>Node.js vs JQuery</li> <li>Node.js vs Angular JS</li> </ul> | 20                | 12              |
| 2         | Node.js Basic,<br>Node.js<br>Modules, Node<br>Package<br>Manager<br>(NPM)                              | <ul> <li>Primitive Types</li> <li>Object Literal, Functions, Buffer,<br/>Access Global Scope</li> <li>Module, Module Types: Core<br/>Modules, Local Modules, Third<br/>Party Modules, Module Exports.</li> <li>Using Modules in a Node.js File</li> <li>Using the Built in HTTP, URL, Query<br/>String Module</li> <li>Creating a Custom Module</li> </ul>                                                                                                    | 20                | 12              |

|                                                                                | Effective from June - 2023                                                                                                    |     |    |
|--------------------------------------------------------------------------------|----------------------------------------------------------------------------------------------------|-----|----|
|                                                                                | <ul> <li>NPM, Installing Packages Locally</li> <li>Adding dependency in package.json</li> <li>Installing packages globally</li> <li>Updating packages</li> </ul>                                                                                                    |     |    |
| Creating Web<br>Server, File<br>System,<br>Debugging<br>Node.js<br>Application | <ul> <li>Handling HTTP requests</li> <li>Sending requests</li> <li>Reading, Writing a File</li> <li>Writing a file asynchronously</li> <li>Opening a file</li> <li>deleting a file</li> <li>Other IO Operations: Append, Rename,<br/>Truncate</li> <li>File System Module with URL Module<br/>Create, Read, Remove a Directory</li> </ul>                                                                                                    | 20  | 12 |
| Event,<br>Database<br>Connectivity<br>4                                        | <ul> <li>EventEmitter class</li> <li>Methods and Events of EvenEmitter<br/>Class</li> <li>Returning event emitter</li> <li>Extend EventEmitter Class</li> <li>Passing Arguments and 'this' to<br/>listeners</li> <li>Asynchronous and Synchronous call</li> <li>Handle Events only Once, Error Events</li> <li>Connection string for database<br/>connectivity,</li> <li>Configuring, Working with insert,<br/>select command, Updating records,<br/>Deleting records, Drop tables,<br/>Ordered Result Set</li> </ul> | 20  | 12 |
| Express and<br>Node.js<br>5                                                    | <ul> <li>Introduction to Express Framework</li> <li>Express Server Request-Response<br/>Routes</li> <li>Route Parameters</li> <li>Multiple Route Callback/Handler<br/>Functions</li> <li>Methods of Response Object</li> <li>Chaining Route Handlers</li> <li>Send Static Files</li> <li>Accept User Input</li> <li>File Upload with Express</li> <li>Manage Cookies</li> <li>Send file as a response</li> <li>Templates and Express.</li> </ul>                                                                      | 20  | 12 |
|                                                                                | Total                                                                                                    | 100 | 60 |

# **References Books**

- 1. Dhruti Shah, "Node.JS Guidebook", BPB Publications, 2018.
- 2. Sebastian Springer, Node.js: The Comprehensive Guide (Grayscale Indian Edition) Paperback Shroff/Rheinwerk; First edition,2022
- 3. https://nodejs.org/en/docs/

### **Course Outcome:**

After completion of the course students will be able:

- Understand Node JS and REPL terminal.
- Experiment with Node JS Modules and Node Package Manager.
- Develop applications to handle events in Node JS
- Make use of Web Server to manage database.
- Demonstrate Express Framework

# CS – 15: WEB DEVELOPMENT USING ANGULAR FRAMEWORK

# **Objectives:**

- Understand model view framework for building applications.
- Create modules for binding the application.
- Understand dependency injection for implementing services.
- Create and establish routes redirects and navigation.
- Validate forms for the submission of data.

# **Pre-Requisites:** Basic Knowledge of HTML, JavaScript and TypeScript

| Sr.<br>No | Topics                                                                                   | Details                                                                                                    | Weightage<br>in % | Approx Lectures |
|-----------|------------------------------------------------------------------------------------------|----------------------------------------------------------------------------------------------------|-------------------|-----------------|
| 1         | Introduction of<br>Angular, Set up<br>Development<br>Environment,<br>Basic of<br>Angular | <ul> <li>Introduction to Angular</li> <li>AngularJS vs Angular</li> <li>MVC Framework</li> <li>Component</li> <li>Based Model</li> <li>Setting Up Angular</li> <li>Installation of Node and NPM</li> <li>Angular CLI</li> <li>Creating and Running Project</li> <li>Dependencies</li> <li>App Component</li> <li>Anatomy of Component</li> <li>Creating</li> <li>Components</li> </ul>                     | 20                | 12              |
| 2         | Data Binding<br>in Angular                                                               | <ul> <li>Introduction to Data Binding</li> <li>Types of Binding</li> <li>Property Binding</li> <li>Property Binding vs String<br/>Interpolation</li> <li>Event Binding</li> <li>Binding Data from Component</li> <li>Async</li> <li>template Interpolation</li> <li>Two-Way Binding</li> <li>Forms Module and Two Way<br/>Binding</li> <li>Understanding Directives</li> <li>Looping with ngFor</li> </ul> | 20                | 12              |

|     |                                                     | Saurashtra University<br>Effective from June - 2023                                                                                                    |     |    |
|-----|-----------------------------------------------------|----------------------------------------------------------------------------------------------------|-----|----|
|     |                                                     | <ul> <li>Condition with ngif,</li> <li>Passing inputs and variables to<br/>Components</li> <li>ngModel for 2-way binding</li> <li>ngOnInit</li> <li>Styling with components</li> <li>Creating multiple modules</li> </ul>                                                                                                    |     |    |
| 3 S | Dependency<br>njection and<br>service in<br>Angular | <ul> <li>Understanding Dependency<br/>Injection (DI)</li> <li>Services</li> <li>Creating a Service</li> <li>Injecting the service into components</li> <li>Understanding Dependency Hierarchical<br/>Injector</li> <li>Injecting a Service into other services</li> <li>Service Injection Context</li> <li>Rest Calls with HttpClient</li> <li>Building Angular Project</li> </ul>                                                                                                    | 20  | 12 |
|     | Routing &<br>Wrap Up                                | <ul> <li>Understanding the need of a Router</li> <li>Setting Up and implementing Routes</li> <li>Navigating to Router Links</li> <li>Understanding Router Paths</li> <li>Styling Active Router Links</li> <li>Understanding Navigation Paths</li> <li>Styling Router Links</li> <li>Navigating Dynamically</li> <li>Using Relative Paths</li> <li>Passing Parameters to Routes and fetching route parameters</li> <li>Fetching route parameters in a Reactive Way</li> <li>Passing query parameters and fragments</li> <li>Understanding Nested Routes</li> <li>Redirecting and Wildcard routes</li> <li>Wrap Up</li> </ul> | 20  | 12 |
| a   | Form Handling<br>and Even<br>Handling               | <ul> <li>Introduction to Form Handling</li> <li>Form Validation</li> <li>ng-minlength</li> <li>ngmaxlength</li> <li>ng-pattern</li> <li>ng-required</li> <li>Submitting Forms</li> <li>Event Handling with Forms.</li> </ul>                                                                                                    | 20  | 12 |
|     |                                                     | Total                                                                                                    | 100 | 60 |

# **References Books**

- 1. Angular 6 by Example: Get up and running with Angular by building modern real-world web apps, 3rd Edition, by Chandermani Arora.
- 2. Pro Angular 6, Apress, by Adam Freeman
- 3. Angular JS by Green, Orielly
- 4. Professional AngularJS (WROX), by Valeri Karpov

# **Course Outcome:**

After completion of the course students will be able:

- Create Angular component using angular dependencies.
- Apply data binding objects for implementing modules.
- Create service and retrieve rest call data.
- Understand routes and their configuration in angular.
- Implement form handling with event driven apps.

# CS – 16: PRACTICAL - 1 (BASED ON CS-13)

Topics FLUTTER APP DEVELOPMENT Marks 100

|   | CS – 17: PRACTICAL - 2 (BASED ON CS-14 and (CS-15 OR CS-16)) |       |  |
|---|--------------------------------------------------------------|-------|--|
|   | Topics                                                       | Marks |  |
| • | NODE JS                                                      |       |  |
| • | WEB DEVELOPMENT USING ANGULAR FRAMEWORK<br>OR                | 100   |  |
| • | APPLICATION DEVELOPMENT USING ASP.NET                        |       |  |

Note:

• Practical examination may be arranged before or after theory exam.

| CS – 18: PROJECT DEVELOPMENT (In House)                                                                                                    | Marks: 100             |  |
|----------------------------------------------------------------------------------------------------|------------------------|--|
| Project must be developed in the computer laboratory of concern inst<br>supervision of faculties of concern institute on any subject of current se<br>time of Project-Viva examination student must show Project Report alo | mester. <u>(At the</u> |  |
| Workouts in workbook, implementation of project in SDLC, Documentation, Program codes and project in running mode)                                                                                                    |                        |  |

Note:

- Project must be submitted before two weeks of commencement of theory exam.
- Project viva examination may be arranged before or after theory exam.
- During the project viva examination project must be run.